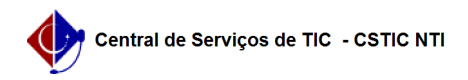

## [Tutorial] - Gestor - Etapa 2 - Como iniciar uma eleição

03/05/2024 00:24:21

## **Imprimir artigo da FAQ**

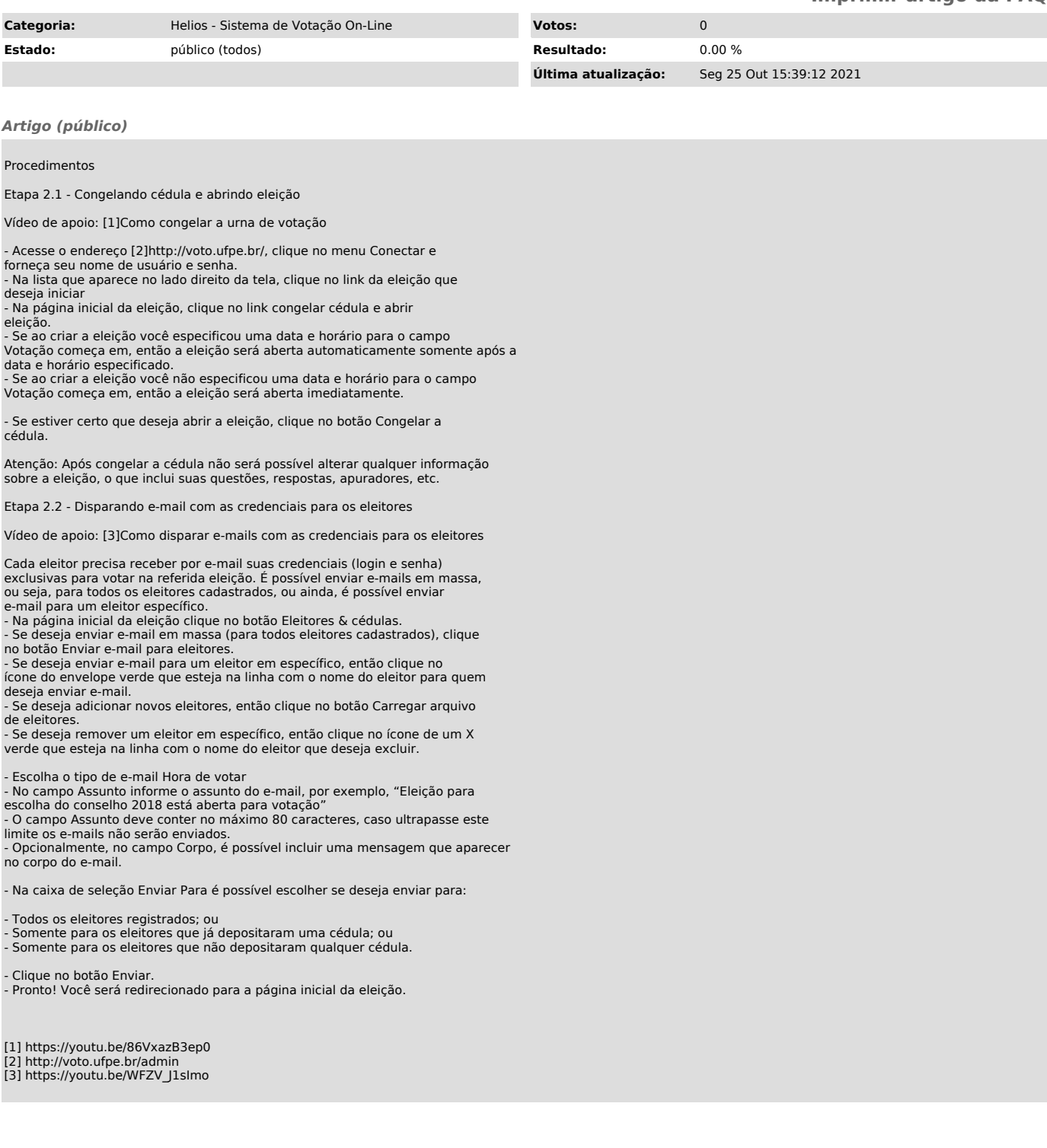